## Zweimal vor Schumacher im Ziel

Der Barnimer Formel-4-Pilot Mike David Ortmann sorgt für Aufsehen

**VON CHRISTIAN HEINIG** 

Hohenstein-Ernstthal (MOZ) Sein Ziel ist die Formel 1. Sein Vorbild heißt Michael Schumacher. Und seit dem Wochenende dürfte Mike David Ortmann aus Blumberg (Barnim) seinen Bekanntheitsgrad in der internationalen Rennsportszene erheblich gesteigert haben. Denn beim zweiten Lauf der Nachwuchsserie ADAC Formel 4 gelangen dem 16-Jährigen auf dem Sachsenring in drei Rennen gleich zwei Siege. Dabei ließ er ausgerechnet Mick Schumacher, den Sohn des Formel-1-Rekordweltmeisters, der wie Ortmann vor zwei Jahren in der Nachwuchsserie debütierte, hinter sich. "Mein Handy ist kollabiert, so viele Glückwünsche habe ich bekommen". freute sich der schnelle Barnimer Nachwuchs-Racer nach seinem Doppelerfolg.

Für Ortmann waren es die ersten Siege in der Formel 4 überhaupt. Die Nachwuchsrennklasse gibt es erst seit zwei Jahren. Sie hat 2015 das ADAC

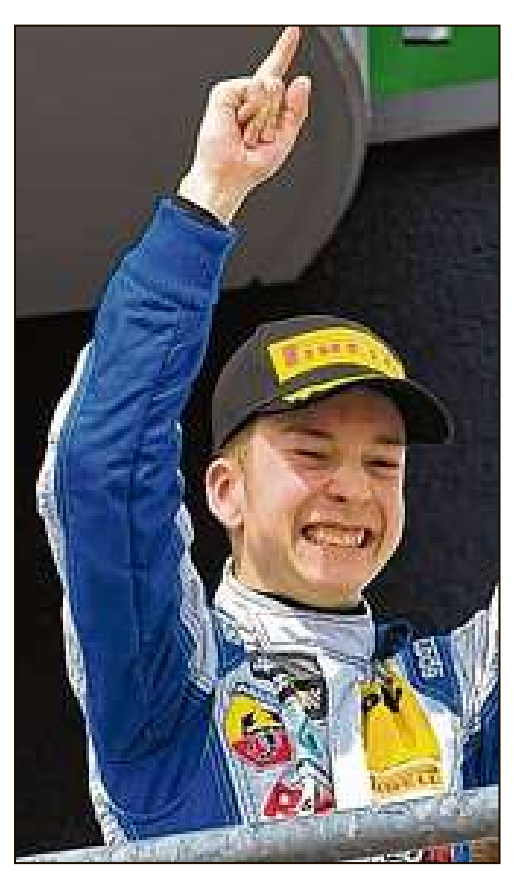

Zwei Siege in drei Rennen: Mike David Ortmann Foto: Michael Schulz

Formel Masters ersetzt und gilt als Sprungbrett. Die Einheits-Boliden, mit denen die knapp 40 Fahrer unterwegs sind, haben 160 PS unter der Haube und können Geschwindigkeiten von bis zu 210 km/h erreichen.

Der Barnimer Ortmann startet für die Berliner Rennsportschmiede von Peter Mücke und gehört seit diesem Jahr zu den Förderpiloten der ADAC Stiftung Sport. Bereits vergangene Saison hat Brandenburgs wohl schnellster Teenie auf sich aufmerksam gemacht. Da wurde er in der Rookie-Wertung der Formel 4 zweitbester Neuling - noch vor Mick Schumacher.

Angefangen hat Ortmann, der von seinen Eltern früh gefördert wurde und derzeit eine Ausbildung zum Kfz-Mechatroniker macht, als kleiner Knirps mit dem Kart-Sport. Ob er es irgendwann tatsächlich bis in die Königsklasse des Motorsports, die Formel 1, schafft, ist sicherlich offen. Aber der Junge lebt seinen Traum. Und er ist ehrgeizig. Vor dem Start in seine zweite Saison sagte er: "Ich will um den Titel in der ADAC Formel 4 kämpfen."

Dieses Ziel hat er nun mit seinem Doppelsieg auf dem Sachsenring mehr als untermauert. In der Fahrerwertung ist er aktuell Dritter.